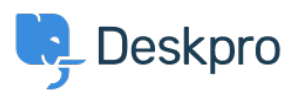

[قاعدة المعلومات](https://support.deskpro.com/ar/kb)> Deskpro Legacy > How can I set different SLA response times for weekdays ?and weekends

## How can I set different SLA response times for weekdays and weekends?

2023-08-24 - Henley Ben - [تعليقات \(٠\)](#page--1-0) - [Legacy Deskpro](https://support.deskpro.com/ar/kb/deskpro-legacy)

## **Question:**

?How can I set up an SLA with different response times for weekdays and weekends

## **Answer:**

.Please see Different SLA response times for weekdays and weekends in the admin manual